#### Reasoning about Resources: an Introduction to Separation Logic

**Aquinas Hobor** and Martin Henz

Topics

- ▶ Extending Hoare Logic
- ▶ Hoare Logic Scalability
- ▶ Separation Logic
- Resources other than memory
- ▶ Reasoning about Concurrency

Hoare Logic so far

- ▶ The Hoare Logic presented in class in the past two weeks was very simple:
	- ▶ Simple control flow
		- Sequence
		- While
		- **▶ If-Then**
	- ▶ Simple data model
		- **Local variables as the only places to store data**
		- Only kinds of values are numeric
- **This is not very realistic for computation**

Features we would like to reason about

▶ More complex control flow

- ▶ Other kinds of loops (for, do-while, etc.)
- ▶ Goto (well, maybe we don't want to encourage this... but what if we want to reason about assembly code?)
- ▶ Case/Switch analysis
- **Exceptions**
- $\blacktriangleright$  Functions

## Features we would like to reason about

- More complex data
	- Memory
	- ▶ Different kinds of data (strings, arrays, records, objects, ...)
	- ▶ Input / Output
- ▶ Hybrid features
	- ▶ Function pointers, ...

The obvious problem

As we continue to add features, the logic becomes increasingly complex, both to use and to prove sound.

$$
\forall x: \tau. (P x) = (\square (P x)) \qquad \forall x: \tau. (Q x) = (\square (Q x))
$$

$$
G \models \top * f :_{\pi} \tau \{P\} \{Q\} \qquad G = \bigcirc G
$$

$$
G, R, B \vdash \{P(v_i)\} \text{ call } f(v_i) \{Q(v_i)\}
$$

This rule comes from a language called C minor, which has a number of these features.

The obvious problem

As we continue to add features, the logic becomes increasingly complex, both to use and to prove sound.

$$
\forall x: \tau. (P x) = (\square (P x)) \qquad \forall x: \tau. (Q x) = (\square (Q x))
$$

$$
G \models \top * f :_{\pi} \tau \{P\} \{Q\} \qquad G = \bigcirc G
$$

$$
G, R, B \vdash \{P(v_i)\} \text{ call } f(v_i) \{Q(v_i)\}
$$

Actually, the real rule here is more complex – this is only half of the premises…

```
The full rule in Coq…
Axiom semax call basic :
  forall G R B A Z P Q \times F sig ret id sh a bl (v: val) vl
       (necP: forall x, boxy necM (P x))
       (necQ: forall x, boxy necM (Q x))
       (Hret: List.length (opt2list ret) = List.length (opt2list (sig_res sig)))
       (HG: G |-- TT^* (fun_id id sh A P Q))
       \hat{} (Gclosed: closed \hat{}G),\hat{}semax G R B 
         (global id id =# v && a =# v && bl =#* vl &&
          prepost_match_sig (P x) (Q x) sig &&
           ([]F * \sqrt{r}ho own_all (opt2list ret) * apply (P x) vl))
          (Scall ret (sig_args sig) a bl Z)
          \mathsf{\hat{E}}x\mathsf{v}\mathsf{I}': \mathsf{\hat{S}}idlist2exprlist (opt2list ret) =#* vl' &&
            ([]F * ^rho own all (opt2list ret) * apply (Q x) vl')).
```
#### Memory

▶ We will start with only one new feature: memory

- A memory m is a function from addresses to values
	- $\triangleright$  To keep things simpler, both will be numeric values
- ▶ We need to add two new instructions
	- $\triangleright$   $\times$  := [e] (Load)  $\blacktriangleright$  [e<sub>1</sub>] := [e<sub>2</sub> (Store)

## Semantics

- Recall from previous lecture that our states  $\sigma$  were pairs of locals  $\gamma$  and code k.
- $\blacktriangleright$  We will add a new element to the state: states  $\sigma$  are now triples of memory m, locals  $\gamma$ , and code k.  $\rightarrow \sigma = (m, \gamma, k)$
- $\blacktriangleright$  It is simple to define the operational semantics of load and store.

#### Semantics

$$
\gamma \vdash e \Downarrow n \qquad \gamma' := [x \rightarrow m(n)] \gamma
$$
  
(m, \gamma, x := [e] • k) \mapsto (m, \gamma', k)

$$
\gamma \vdash e_1 \Downarrow n_1 \qquad \gamma \vdash e_2 \Downarrow n_2 \qquad m' = [n_1 \rightarrow n_2] \ m
$$

$$
(m, \gamma, [e_1] := e_2 \bullet k) \mapsto (m', \gamma, k)
$$

New assertion

 $\blacktriangleright$  We also define a new assertion, written  $e_1 \mapsto e_2$ , which means that the memory location  $e_1$  contains  $e_2$ .

$$
(m, \gamma) \vDash e_1 \mapsto e_2
$$
  
\n
$$
\equiv
$$
  
\n
$$
\exists n_1, n_2. \ (\gamma \vdash e_1 \Downarrow n_1) \land (\gamma \vdash e_2 \Downarrow n_2) \land (m(n_1) = n_2)
$$

Using this new assertion, we can write some naturallooking Hoare rules for load and store.

Two reasonable (but not perfect) rules

Rule for Load:

$$
\{e_1 \mapsto e_2\} \quad v := [e_1] \quad \{v = e_2\}
$$

▶ Rule for Store:

$$
\{ \text{True } \} \qquad [e_1] := e_2 \qquad \{e_1 \mapsto e_2\}
$$

Two reasonable (but not perfect) rules

▶ Rule for Load:

$$
\{e_1 \mapsto e_2\} \quad v := [e_1] \quad \{v = e_2\}
$$

▶ Rule for Store:

$$
\{ \text{True } \} \qquad [e_1] := e_2 \qquad \{e_1 \mapsto e_2\}
$$

These rules are not quite perfect since, for example, in the load rule if  $e_2$  contains v then  $\{v = e_2\}$  will not hold.

Two reasonable (but not perfect) rules

▶ Rule for Load:

$$
\{e_1 \mapsto e_2\} \quad v := [e_1] \quad \{v = e_2\}
$$

Rule for Store:

$$
\{ \text{True } \} \qquad [e_1] := e_2 \qquad \{e_1 \mapsto e_2\}
$$

But as a first approximation, they are ok. We have more significant concerns to worry about.

▶ Consider the following proposed Hoare program/proof:

 $\{x \mapsto 2 \land y \mapsto 3\}$  [x] := 4  $\{x \mapsto 4 \land y \mapsto 3\}$ 

Is it reasonable?

▶ Consider the following proposed Hoare program/proof:

 $\{x \mapsto 2 \land y \mapsto 3\}$  [x] := 4  $\{x \mapsto 4 \land y \mapsto 3\}$ 

Is it reasonable?

Ya, it looks ok.

▶ What about this one:

 $\{x \mapsto 2 \land y \mapsto 2\}$  [x] := 4  $\{x \mapsto 4 \land y \mapsto 2\}$ 

Is it reasonable?

▶ What about this one:

 $\{x \mapsto 2 \land y \mapsto 2\}$  [x] := 4  $\{x \mapsto 4 \land y \mapsto 2\}$ 

Is it reasonable?

Unfortunately, maybe not: what if x and y are aliased?

▶ What about this one:

 $\{x \mapsto 2 \land y \mapsto 2\}$  [x] := 4  $\{x \mapsto 4 \land y \mapsto 2\}$ 

Is it reasonable?

Unfortunately, no: what if x and y are aliased?

In that case, the postcondition is  $\{x \mapsto 4 \land y \mapsto 4\}$ 

So really:

$$
\{x \mapsto 2 \land y \mapsto 2\}
$$
  

$$
[x] := 4
$$
  

$$
\{(x \mapsto 4 \land y \mapsto 2) \lor (x \mapsto 4 \land y \mapsto 4)\}
$$

#### This is a sound rule.

So really:

$$
\{x \mapsto 2 \land y \mapsto 2\}
$$
  
\n[x]:=4  
\n
$$
\{(x \mapsto 4 \land y \mapsto 2) \lor (x \mapsto 4 \land y \mapsto 4)\}
$$

This is a sound rule.

But... it's pretty ugly as a pattern: the size of the postcondition just doubled!

▶ What about if we had three pointers?

$$
\{x \mapsto 2 \land y \mapsto 2 \land z \mapsto 2\}
$$
  
\n
$$
[x] := 4
$$
  
\n
$$
\{(x \mapsto 4 \land y \mapsto 2 \land z \mapsto 2) \lor (x \mapsto 4 \land y \mapsto 4 \land z \mapsto 2) \lor (x \mapsto 4 \land y \mapsto 2 \land z \mapsto 4) \lor (x \mapsto 4 \land y \mapsto 4 \land z \mapsto 4)
$$

Uh oh… the size of the postcondition is growing exponentially in the number of variables.

▶ Maybe we can explicitly reason about aliasing in the precondition:

$$
\{x \mapsto 2 \land y \mapsto 2 \land x \neq y\}
$$
  
\n[x]:= 4  
\n
$$
\{(x \mapsto 4 \land y \mapsto 2)\}
$$

At least the postcondition is not too bad now.

▶ Maybe we can explicitly reason about aliasing in the precondition:

$$
\{x \mapsto 2 \land y \mapsto 2 \land x \neq y\}
$$
  
\n[x]:= 4  
\n
$$
\{(x \mapsto 4 \land y \mapsto 2)\}
$$

At least the postcondition is not too bad now.

▶ What about if we had three pointers?

 $\{ x \mapsto 2 \land y \mapsto 2 \land z \mapsto 2 \land x \neq y \land x \neq z \land y \neq z \}$  $[x] := 4$  $\{(x \mapsto 4 \land y \mapsto 2 \land z \mapsto 2)\}$ 

▶ The postcondition is ok, but our precondition is growing larger.

▶ What about if we had three pointers?

$$
\{x \mapsto 2 \land y \mapsto 2 \land z \mapsto 2 \land x \neq y \land x \neq z \land y \neq z \}
$$
  
\n
$$
[x] := 4
$$
  
\n
$$
\{(x \mapsto 4 \land y \mapsto 2 \land z \mapsto 2)\}
$$

- In fact, the precondition is growing with the square of the number of variables.
- ▶ So this is better than before (exponential is much worse than polynomial), but it is still not ideal.

- **Pointer aliasing was the major problem with using Hoare** logic to verify real programs for 30 years.
- ▶ Real programs can have hundreds of pointers. Tracking aliasing information was effectively impossible by hand, and even by machine was not easy (and led to other problems).
- ▶ Other approaches were needed...

# Separation Logic

- ▶ Around 10 years ago, Peter O'Hearn and John Reynolds developed an idea that allowed logical formulas to reason about resource usage.
- ▶ The idea is that you add a new operator, "\*", called the separating conjunction, to your formulas.
- $\blacktriangleright~~\sigma \vDash \mathsf{P} ~^* \mathsf{Q}$  means, you can divide  $\sigma$  into two parts,  $\sigma_1$  and  $\sigma_2$ , such that  $\sigma_1 \vDash P$  and  $\sigma_2 \vDash Q$ .

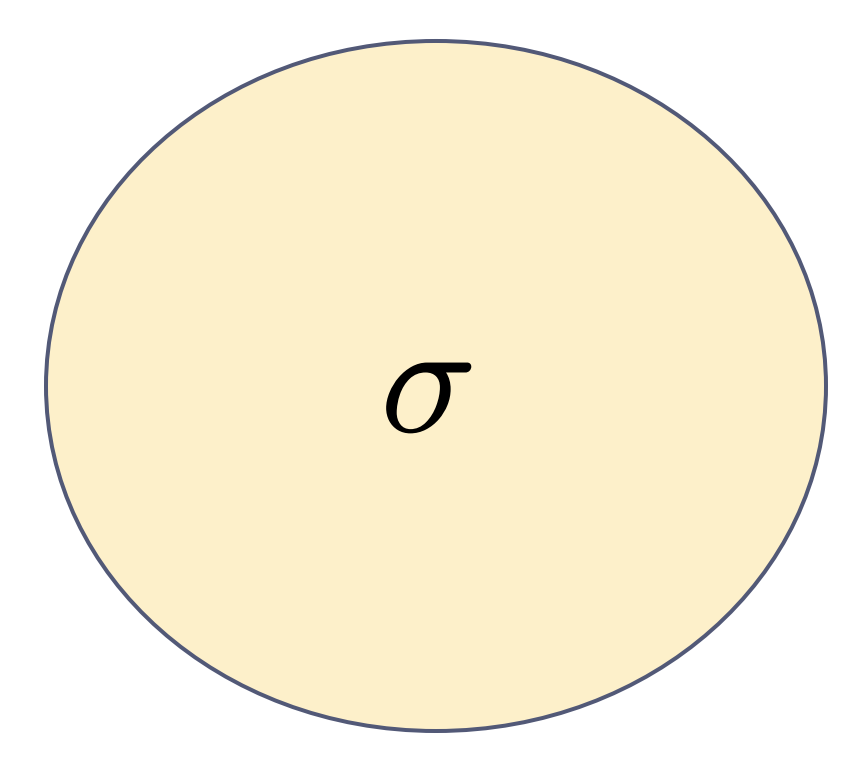

 $\blacktriangleright$ 

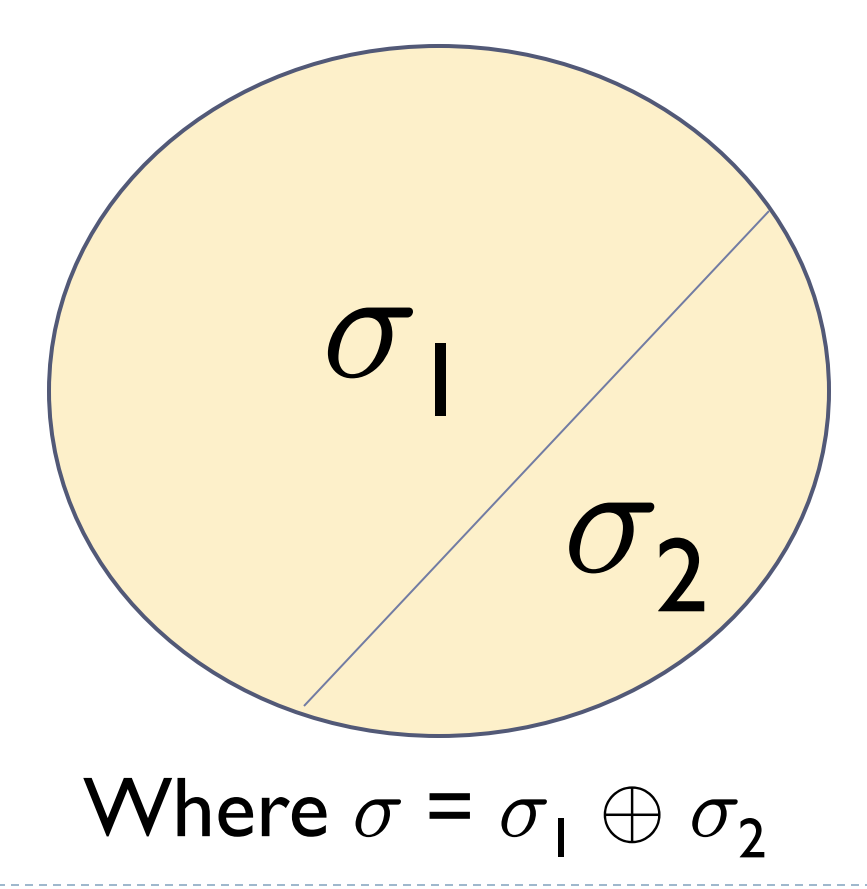

 $\blacktriangleright$ 

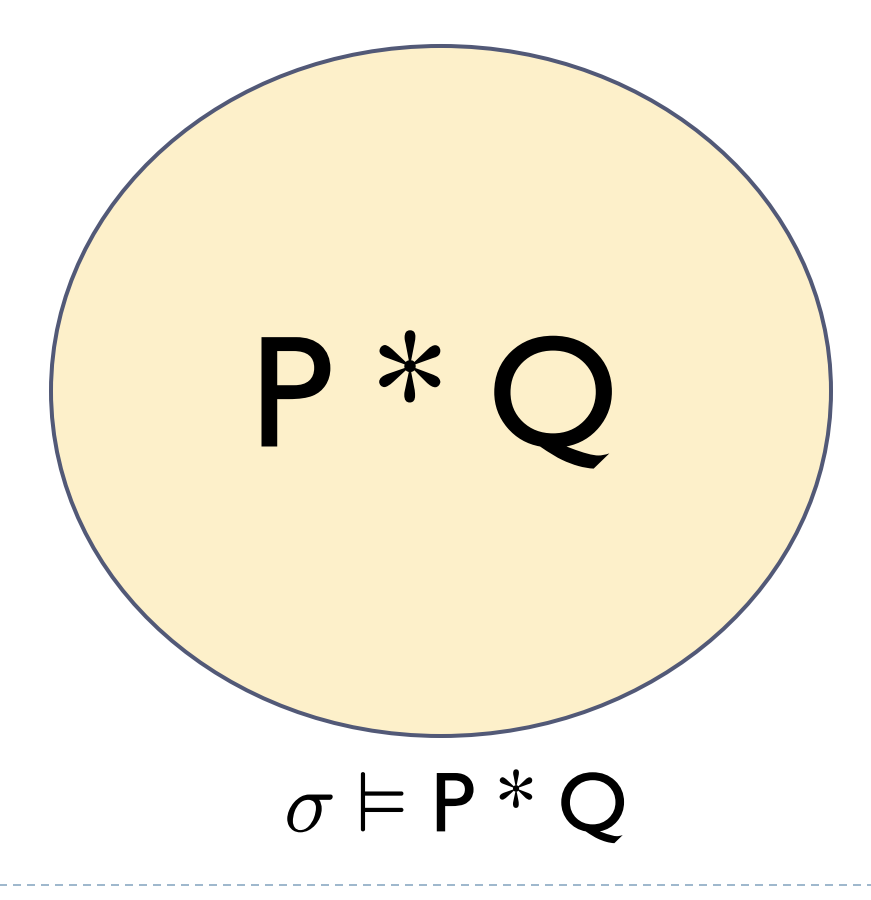

 $\blacktriangleright$ 

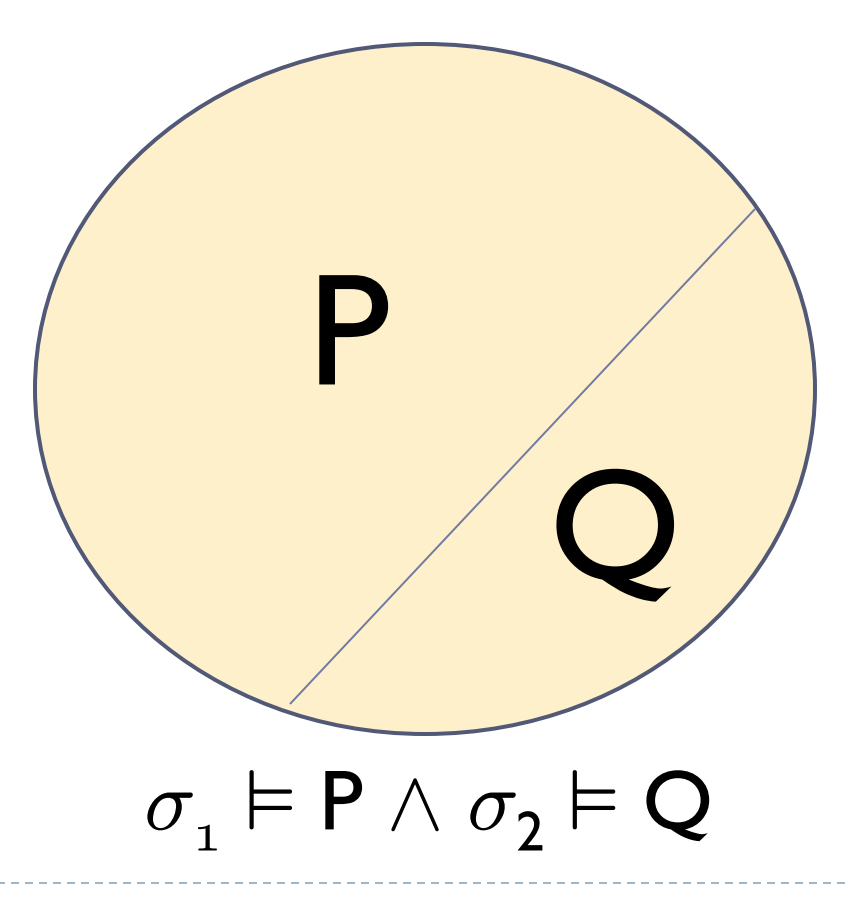

ь

#### Formally

The separating conjunction is defined as follows:

 $\sigma \models P * Q$  $\equiv$  $\exists \sigma_1, \sigma_2, \sigma_1 \oplus \sigma_2 = \sigma$   $\wedge$  $\sigma_1 \models P \quad \wedge \quad \sigma_2 \models Q$ 

# Joining

 $\blacktriangleright$  What does this symbol " $\oplus$ " mean?

 $\sigma_1 \oplus \sigma_2 = \sigma$ 

- ▶ Can be a bit tricky to define, but informally it means that  $\sigma$  is the union of all of the resources "owned" by  $\sigma_1$  and all of the resources "owned' by  $\sigma_2.$
- It has nice properties, like:

$$
\bullet \quad \sigma_1 \oplus \sigma_2 \quad = \quad \sigma_2 \oplus \sigma_1
$$

$$
\bullet \quad \sigma_1 \oplus (\sigma_2 \oplus \sigma_3) \quad = \quad (\sigma_1 \oplus \sigma_2) \oplus \sigma_3
$$

## Disjoint union

- ▶ However, there is one important point: we (almost always) require that  $\sigma_1$  and  $\sigma_2$  be **disjoint**. That is, resources owned by one cannot be owned by the other.
- $\blacktriangleright$  That is, the two resources are separate.
- What resources do we care about here?
#### Resources

#### Memory cells!

- Each memory cell will be its own resource.
- So what does  $\{x \mapsto 2 \quad * \quad y \mapsto 2\}$  mean?

#### Resources

#### ▶ Memory cells!

- ▶ Each memory cell will be its own resource.
- So what does  $\{x \mapsto 2 \quad * \quad y \mapsto 2 \}$  mean?
- If That the memory can be split into two disjoint regions; the first region satisfies  $x \mapsto 2$  and the second also satisfies  $y \mapsto 2$

#### Resources

#### **Memory cells!**

- ▶ Each memory cell will be its own resource.
- So what does  $\{x \mapsto 2 \quad * \quad y \mapsto 2 \}$  mean?
- If That the memory can be split into two disjoint regions; the first region satisfies  $x \mapsto 2$  and the second also satisfies  $y \mapsto 2$

$$
\blacktriangleright
$$
 That is,  $\times$  and  $\gamma$  are not aliased.

Store rule for separation logic

Separating conjunction means that the store rule's postcondition is easy to state:

$$
\{x \mapsto 2 * y \mapsto 2 \}
$$
  

$$
[x] := 4
$$
  

$$
\{x \mapsto 4 * y \mapsto 2\}
$$

 $\triangleright$  The point is that y is not used in this store

Store rule for separation logic

▶ The rule looks just as easy with three variables

$$
\{x \mapsto 2 \times y \mapsto 2 \times z \mapsto 2\}
$$
  
\n[x]:= 4  
\n
$$
\{x \mapsto 4 \times y \mapsto 2 \times z \mapsto 2\}
$$

▶ So this is looking much nicer... but it gets better.

▶ Consider these two examples a bit closer:

$$
\{x \mapsto 2 * y \mapsto 2 \}
$$
  

$$
[x] := 4
$$
  

$$
\{x \mapsto 4 * y \mapsto 2\}
$$

$$
\{x \mapsto 2 \times y \mapsto 2 \times z \mapsto 2\}
$$
  
\n[x] := 4  
\n
$$
\{x \mapsto 4 \times y \mapsto 2 \times z \mapsto 2\}
$$

▶ Consider these two examples a bit closer:

$$
\{x \mapsto 2 * (y \mapsto 2) \}
$$
  

$$
[x] := 4
$$
  

$$
\{x \mapsto 4 * (y \mapsto 2) \}
$$

$$
\{x \mapsto 2 * (y \mapsto 2 * z \mapsto 2)\}
$$
  

$$
[x] := 4
$$
  

$$
\{x \mapsto 4 * (y \mapsto 2 * z \mapsto 2)\}
$$

▶ The red part of the formula is completely unusued – and unaffected – by the statement in question

$$
\{x \mapsto 2 * (y \mapsto 2) \}
$$

$$
[x] := 4
$$

$$
\{x \mapsto 4 * (y \mapsto 2)\}
$$

$$
\{x \mapsto 2 * (y \mapsto 2 * z \mapsto 2)\}
$$
  

$$
[x] := 4
$$
  

$$
\{x \mapsto 4 * (y \mapsto 2 * z \mapsto 2)\}
$$

Really something very general is going on:

$$
\{x \mapsto 2 * F\}
$$

$$
[x] := 4
$$

$$
\{x \mapsto 4 * F\}
$$

$$
\{x \mapsto 2 * F\}
$$

$$
[x] := 4
$$

$$
\{x \mapsto 4 * F\}
$$

F here is called the **frame**

$$
\{x \mapsto 2 * F\}
$$

$$
[x] := 4
$$

$$
\{x \mapsto 4 * F\}
$$

▶ And in fact, there is a general rule called the Frame Rule:

$$
\{\psi\} \quad \in \{\phi\}
$$
\n
$$
\{\psi * F\} \quad \in \{\phi * F\}
$$

 $\blacktriangleright$  Note that the Frame Rule is only true because of the  $*$ 

Good:

$$
\frac{\{\psi\} \mathsf{c} \ \{\phi\}}{\{\psi * \mathsf{F}\} \ \mathsf{c} \ \{\phi * \mathsf{F}\}}
$$

No good:

$$
\frac{\{\psi\} \mathsf{c} \ \{\phi\}}{\{\psi \land \mathsf{F}\} \ \mathsf{c} \ \{\phi \land \mathsf{F}\}}
$$

Why?

- ▶ Because F might contain pointers and we need to know that there is no aliasing.
- Good:

$$
\{x \mapsto 3\} \quad [x] := 4 \quad \{x \mapsto 4\}
$$

$$
\{x \mapsto 3 \times y \mapsto 3\} \quad [x] := 4 \quad \{x \mapsto 4 \times y \mapsto 3\}
$$

No good since x and y may be aliased:  $\{x \mapsto 3\}$   $[x] := 4 \{x \mapsto 4\}$  $\{x \mapsto 3 \land y \mapsto 3\}$   $[x] := 4$   $\{x \mapsto 4 \land y \mapsto 3\}$  I have cheated a bit so far…

 $\blacktriangleright$  The definition of  $e_1 \mapsto e_2$  given before:

 $(m, \gamma) \vDash e_1 \mapsto e_2$  $\equiv$  $\exists n_1, n_2$ .  $(\gamma \vdash e_1 \Downarrow n_1) \land (\gamma \vdash e_2 \Downarrow n_2) \land (m(n_1) = n_2)$ 

 $\triangleright$  This turns out to be not quite what we want in separation logic. With this definition,  $\sigma \models \mathbf{x} \mapsto 3$  could be true of many memories, as long as at location x the memory contained a 3.

## Two memories (only 5 locations total)

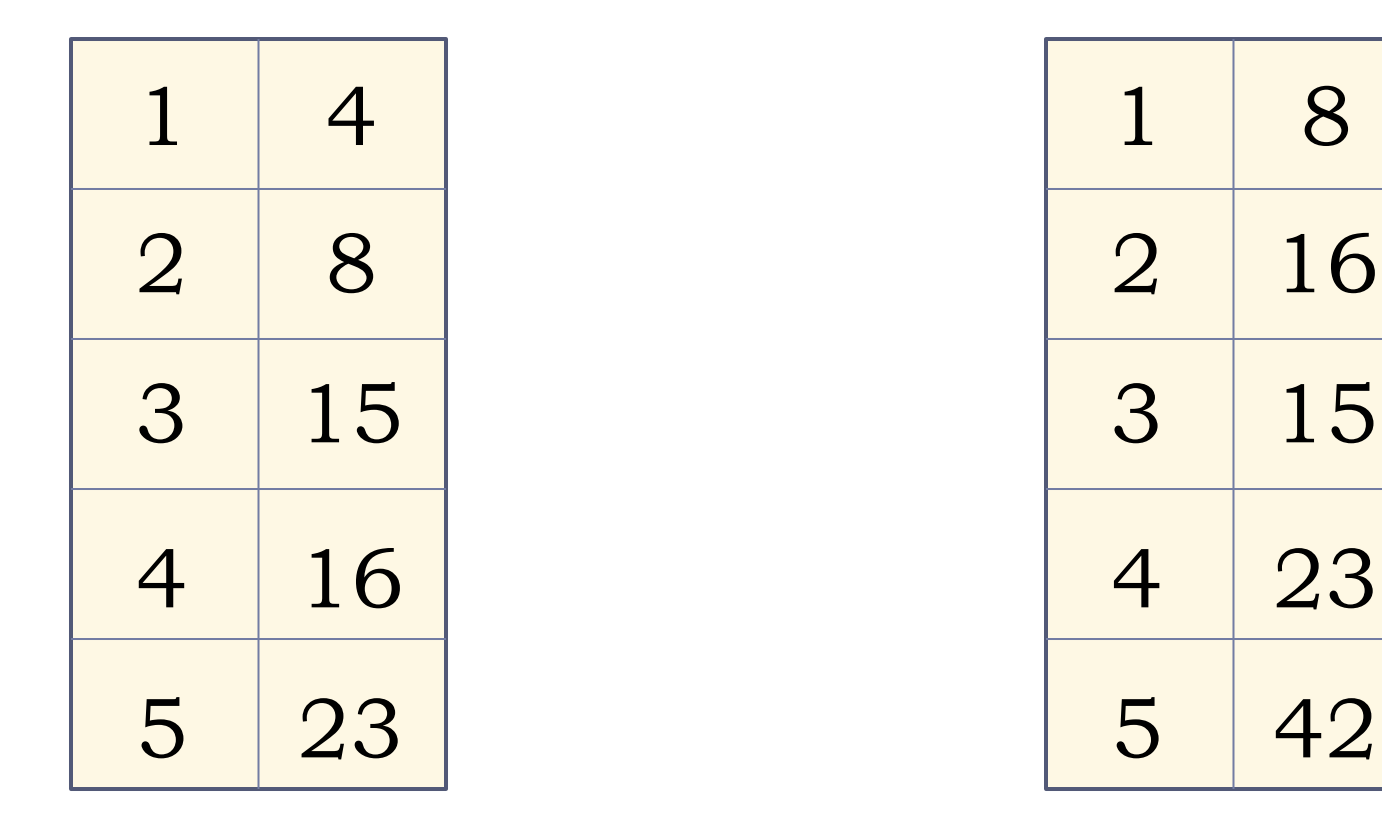

 $m \models 3 \mapsto 15$ 

#### $m \models 3 \mapsto 15$

#### What if memories were partial functions?

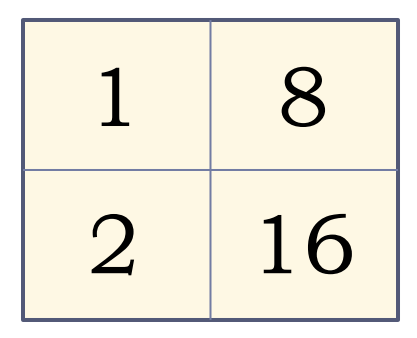

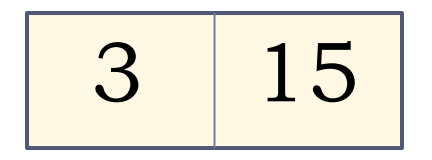

#### $m \models 3 \mapsto 15$  $m \models 1 \mapsto 8 * 2 \mapsto 16$

## Emp

 We'd like to add a special predicate, called **emp**, that is only true of the empty heap

$$
\boxed{3 \mid 15}
$$

$$
m \vDash 3 \mapsto 15 \qquad m \vDash emp
$$

$$
\mathbf{m}\vDash\mathbf{emp}
$$

The revised definitions

 $\blacktriangleright$  The definition of  $e_1 \mapsto e_2$  given before:

 $(m, \gamma) \vDash e_1 \mapsto e_2$  $\equiv$  $\exists n_1, n_2$ .  $(\gamma \vdash e_1 \Downarrow n_1) \land (\gamma \vdash e_2 \Downarrow n_2) \land (m(n_1) = n_2)$ 

**The new definition:** 

$$
(m, \gamma) \models e_1 \mapsto e_2
$$
  
\n
$$
\equiv
$$
  
\n
$$
\exists n_1, n_2. \ (\gamma \vdash e_1 \Downarrow n_1) \land (\gamma \vdash e_2 \Downarrow n_2) \land (m(n_1) = n_2) \land
$$
  
\n
$$
dom(m) = \{n_1\}
$$

Emp

$$
(m, \gamma) \vDash e_1 \mapsto e_2 \equiv
$$
  
\n
$$
\exists n_1, n_2. \ (\gamma \vdash e_1 \Downarrow n_1) \land (\gamma \vdash e_2 \Downarrow n_2) \land (m(n_1) = n_2) \land
$$
  
\n
$$
dom(m) = \{n_1\}
$$

- That is, this is only true of the singleton heap that only contains the resource at location  $n_1$ .
- ▶ We define emp as:

 $(m, \gamma) \vDash$  emp  $\equiv$  $dom(m) = \{\}$ 

#### What if memories were partial functions?

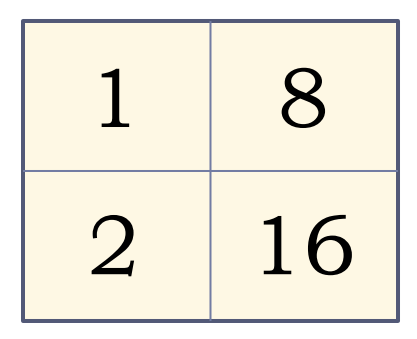

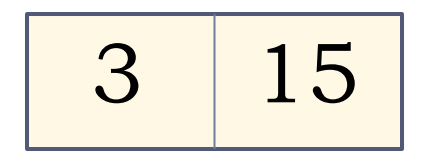

#### $m_1 \models 3 \mapsto 15$  $m_2 \models 1 \mapsto 8 * 2 \mapsto 16$

#### What if memories were partial functions?

$$
\begin{array}{|c|c|}\n\hline\n1 & 8 \\
\hline\n2 & 16 \\
\hline\n3 & 15\n\end{array}
$$

#### $m \models 3 \mapsto 15 * 1 \mapsto 8 * 2 \mapsto 16$

#### Where  $m_1 \oplus m_2 = m$

Advantages of this approach

▶ We can now explicitly reason about memory allocation/freeing

$$
\{\text{ emp }\} \qquad v = \text{new (3)} \qquad \{v \mapsto 3\}
$$

$$
\{e_1 \mapsto e_2\} \quad \text{free } e_1 \quad \{\text{ emp }\}
$$

Let us suppose we have some program P, and we know  $\{emp\}$  P  $\{emp\}$ 

What can we conclude?

Advantages of this approach

▶ We can now explicitly reason about memory allocation/freeing

$$
\{\text{ emp }\} \qquad v = \text{new (3)} \qquad \{v \mapsto 3\}
$$

$$
\{e_1 \mapsto e_2\} \quad \text{free } e_1 \quad \{ \text{ emp } \}
$$

That P has freed all the memory it allocated before exiting.

Advantages of separation logic

- ▶ Many programs have these kinds of bugs:
	- **Use of memory before allocation**
	- ▶ Inadvertent use of aliased memory
	- ▶ Double free of memory (usually segfaults)
	- Allocate memory but never free it (memory leak)
- ▶ Separation logic allows one to verify that a program does not have those kinds of bugs

Advantages of separation logic

Also, the frame rule

$$
\{\psi\} \quad \in \{\phi\}
$$
\n
$$
\{\psi * F\} \quad \in \{\phi * F\}
$$

is hugely powerful, since it enables local reasoning.

- ▶ That is, when you are verifying some statement, you can ignore all of the parts of the state that are unrelated.
- **The result is that tools based on separation logic can** mechanically verify programs that are 50k lines long (size of many embedded systems and device drivers).

## Using Separation Logic for other resources

- A natural observation is that there are many other kinds of resources that programs use
	- ▶ Network ports
	- ▶ Disk space
	- ▶ Portions of the graphical interface
	- ▶ OS resources
	- ▶ CPU time
	- …
- ▶ One active area of research is extending separation logic to reason about these kinds of resources.

#### Resource management

It turns out, many of these resources are used in a similar way to memory cells.

#### ▶ For example, network connections:

Network Connections Memory Cells require initialization **require allocation** should be released before exit should be freed before exit should not be released twice should not be freed twice connection aliasing dangerous memory aliasing dangerous

#### Resource management

- Given these kinds of similarities, one could imagine how a network-connection-aware separation logic might work:
- $\rightarrow$  {emp} x = newHTTP(addr) { Conn (x, 80, addr)}
- $\triangleright$  {Conn (x, 80, addr)} releaseHTTP(x) {emp}
- $\triangleright$  {Conn (x, 80, addr)} send(x, y) {Conn (x, 80, addr)}
- $\triangleright$  Etc.
- As you probably know, a concurrent program is a program that is executing multiple pieces of code at the same time.
- ▶ Almost all non-safety-critical machines today are running many programs at the same time; in turn many of those programs have multiple threads of execution.
- ▶ It's easy to have a simple Windows machine with 100+ threads running at the same time.

Concurrency and Formal Reasoning

▶ Why "non-safety-critical"?

- Because concurrent programming is really hard  $-$  and so the code is always filled with bugs.
- This is (kind of) acceptable if it means that you lose a few pages of your paper…
- … but totally unacceptable if the airplane decides to reboot in the middle of the trip

#### Scary fact…

- ▶ Most Airbus planes in the sky today use a PowerPC processor to run their flight guidance systems.
- Unfortunately, the processor they use is known to have bugs in the way it handles concurrency.
- ▶ Good thing all of the code is single-threaded...

Historically, it was much too hard. Consider:

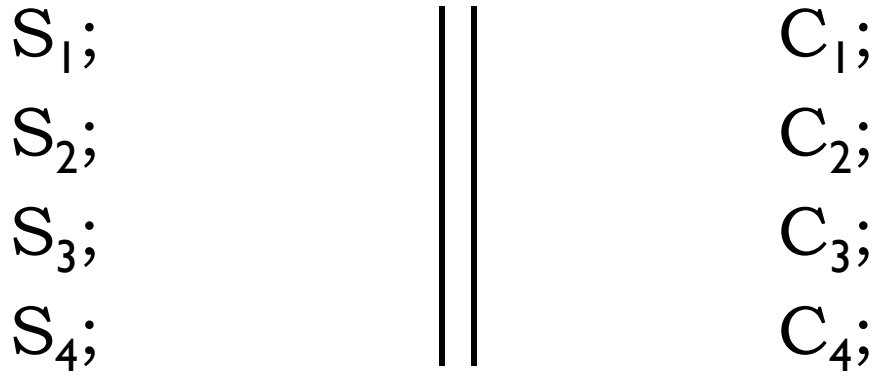

Here we write  $C_1 \parallel C_2$  to mean that we execute  $C_1$ and  $\mathrm{C}_2$  in parallel.

Historically, it was much too hard. Consider:

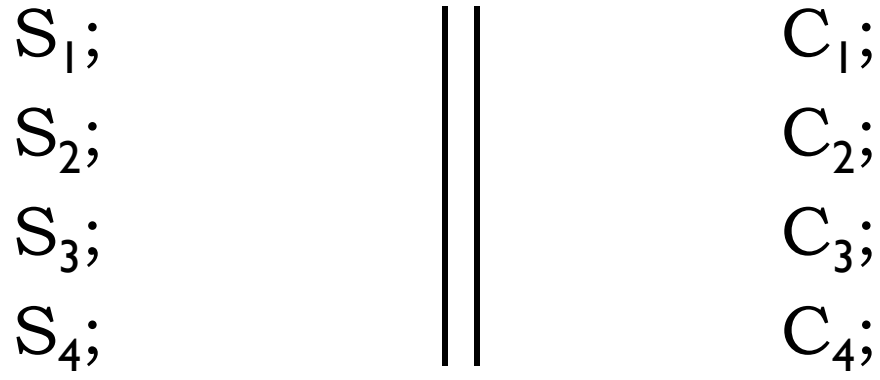

The problem is that these instructions can be executed (say, from the perspective of the memory controlled) in any order:  $S_1 \mapsto S_2 \mapsto C_1 \mapsto ...$ 

Historically, it was much too hard. Consider:

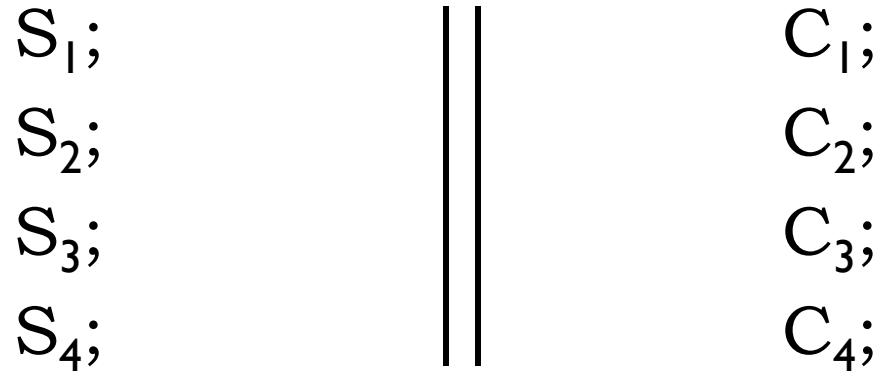

With only 4 instructions in each thread, there are a huge number of choices. The pre/postconditions almost instantly become too large to handle (large disjunctions).

Historically, it was much too hard. Consider:

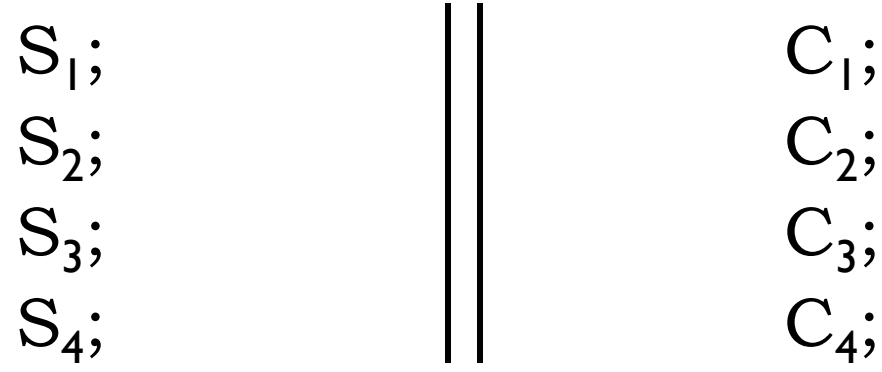

Actually, the real picture is even worse: real processors execute instructions out of order  $-$  in a way that can be observed from other threads. (Let's have mercy and ignore this ugly truth for the rest of this lecture.)

Historically, it was much too hard. Consider:

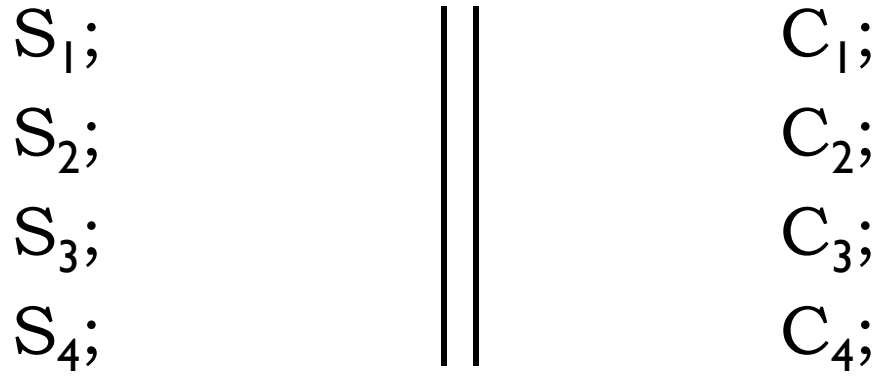

Of course, all of this complexity is directly related to the reason that concurrent programs are so hard to write!

Applying Hoare Logic

▶ We would like to have a rule that looked like this:

# ${P_1} C_1 {Q_1} \qquad {P_2} C_2 {Q_2}$  ${P_1 \wedge P_2}$  C<sub>1</sub> || C<sub>2</sub>  ${Q_1 \wedge Q_2}$

▶ Unfortunately, this rule is very hard to use since it usually unsound. Where does the difficulty come in?
Applying Hoare Logic

▶ We would like to have a rule that looked like this:

# ${P_1} C_1 {Q_1} \qquad {P_2} C_2 {Q_2}$  ${P_1 \wedge P_2}$  C<sub>1</sub> || C<sub>2</sub>  ${Q_1 \wedge Q_2}$

 $\triangleright$  The problem is that C\_1 and C\_2 may interfere with each other: then the postconditions will not hold.

 $\blacktriangleright$  What happens if we replace  $\wedge$  with  $\ast$  ?

# ${P_1} C_1 {Q_1} \qquad {P_2} C_2 {Q_2}$  ${P_1 * P_2}$   $C_1 || C_2 \t {Q_1 * Q_2}$

If Is this rule sound?

 $\blacktriangleright$  What happens if we replace  $\wedge$  with  $\ast$  ?

$$
\frac{\{P_1\} C_1 \{Q_1\}}{\{P_1 * P_2\}} \frac{\{P_2\} C_2 \{Q_2\}}{\{Q_1 * Q_2\}}
$$

▶ Yes! Since the separating conjunction requires that the state satisfying  $\mathrm{P}_\mathrm{l}$  is disjoint from the state satisfying  $\mathrm{P}_\mathrm{2}$ , we can run  $\rm C^{}_l$  and  $\rm C^{}_2$  in parallel and they will not hurt each other.

 $\blacktriangleright$  What happens if we replace  $\wedge$  with  $\ast$  ?

$$
\frac{\{P_1\} C_1 \{Q_1\}}{\{P_1 * P_2\}} \frac{\{P_2\} C_2 \{Q_2\}}{\{Q_1 * Q_2\}}
$$

▶ Still, those of you familiar with concurrency may detect a problem: it is not that the rule is unsound, but maybe it won't be very useful for proving things about common programs. What might the problem be?

 $\blacktriangleright$  What happens if we replace  $\wedge$  with  $\ast$  ?

$$
\frac{\{P_1\} C_1 \{Q_1\}}{\{P_1 * P_2\}} \frac{\{P_2\} C_2 \{Q_2\}}{\{Q_1 * Q_2\}}
$$

If The issue is that usually when we run things in parallel, we want the threads to be able to cooperate towards a common goal. This means that threads must communicate somehow – but the rule above seems to imply that each thread is running in isolation.

#### Concurrency 101: Locks

- ▶ How do threads usually (safely) communicate? The most basic technique is called a lock.
- A lock is just a memory location. There is a protocol that is used: for example, if the location contains "0" then the lock is "locked" and if it contains "1" then the lock is "unlocked"
- There are two basic operations on a lock: an operation called lock, and another called unlock.

# Informal semantics

- $\triangleright$  The command  $\text{lock}(v)$  does the following: first it reads the location v; if it is 0 ("locked") then it waits for awhile and then tries again. Once it is I "unlocked" then it sets it to 0 (and then the  $\text{lock}$  command is done).
- ▶ The key point is that between reading the "I" and writing the "0", no other thread can execute. That is, the readwrite pair is atomic.
- Assuming that this is the only way to change a "I" to a "0", this means that at most one thread holds the lock at a time.

## Informal semantics

- $\triangleright$  The command unlock(v) is operationally much simpler: just set the memory cell v to I "unlocked".
- ▶ Of course, it is extremely dangerous to just unlock locks that the thread has not previously locked…
- ▶ … since in that case, more than one thread would think that it has exclusive ownership of the lock.

# Why are locks used?

- The basic reason is that a lock protects some resource (usually piece of memory) that the threads use. When a thread wants to use the shared resource, it (starts to) grab the lock.
- ▶ Once it has it, then the thread uses the shared resource, confident that no other thread will use the resource in an invalid way.
- ▶ When it is done, the thread unlocks the lock (and afterwards does not use the resource).

How can we model this behavior?

- If Idea: associate each lock with a formula  $R$  this formula is called the resource invariant.
- $\blacktriangleright$  The resource invariant will describe which resources are used.
- $\blacktriangleright$  It is usually also very useful for the invariant to state the protocol that must be followed when using the resource.

**Example:** 
$$
R = \exists n. 3 \mapsto n + n
$$

What does it mean?

Example:  $R = \exists n. 3 \mapsto n + n$ 

- 1. The lock protects memory cell 3.
- 2. Once a thread locks the lock it can assume that the contents of memory cell 3 is even.
- 3. The thread will have to ensure that memory cell 3 contains an even number before unlocking.

A new assertion and Hoare rules

- $\triangleright$  We write  $\ell \rightsquigarrow R$  to mean that  $\ell$  is a lock with resource invariant R.
- ▶ We can now define some very nice Hoare rules for lock and unlock:

$$
\{\ell \rightsquigarrow R\} \qquad \text{lock } \ell \qquad \{(\ell \rightsquigarrow R) * R\}
$$

 $\{(\ell \rightsquigarrow R) * R\}$  unlock  $\ell \{ \ell \rightsquigarrow R\}$ 

A new assertion and Hoare rules

- $\triangleright$  We write  $\ell \rightsquigarrow R$  to mean that  $\ell$  is a lock with resource invariant R.
- ▶ We can now define some very nice Hoare rules for lock and unlock:

$$
\{\ell \rightsquigarrow R\} \qquad \text{lock } \ell \qquad \{(\ell \rightsquigarrow R) * R\}
$$

- $\{(\ell \rightsquigarrow R) * R\}$  unlock  $\ell \rightsquigarrow R\}$
- ▶ Perhaps a picture would help...

# Space

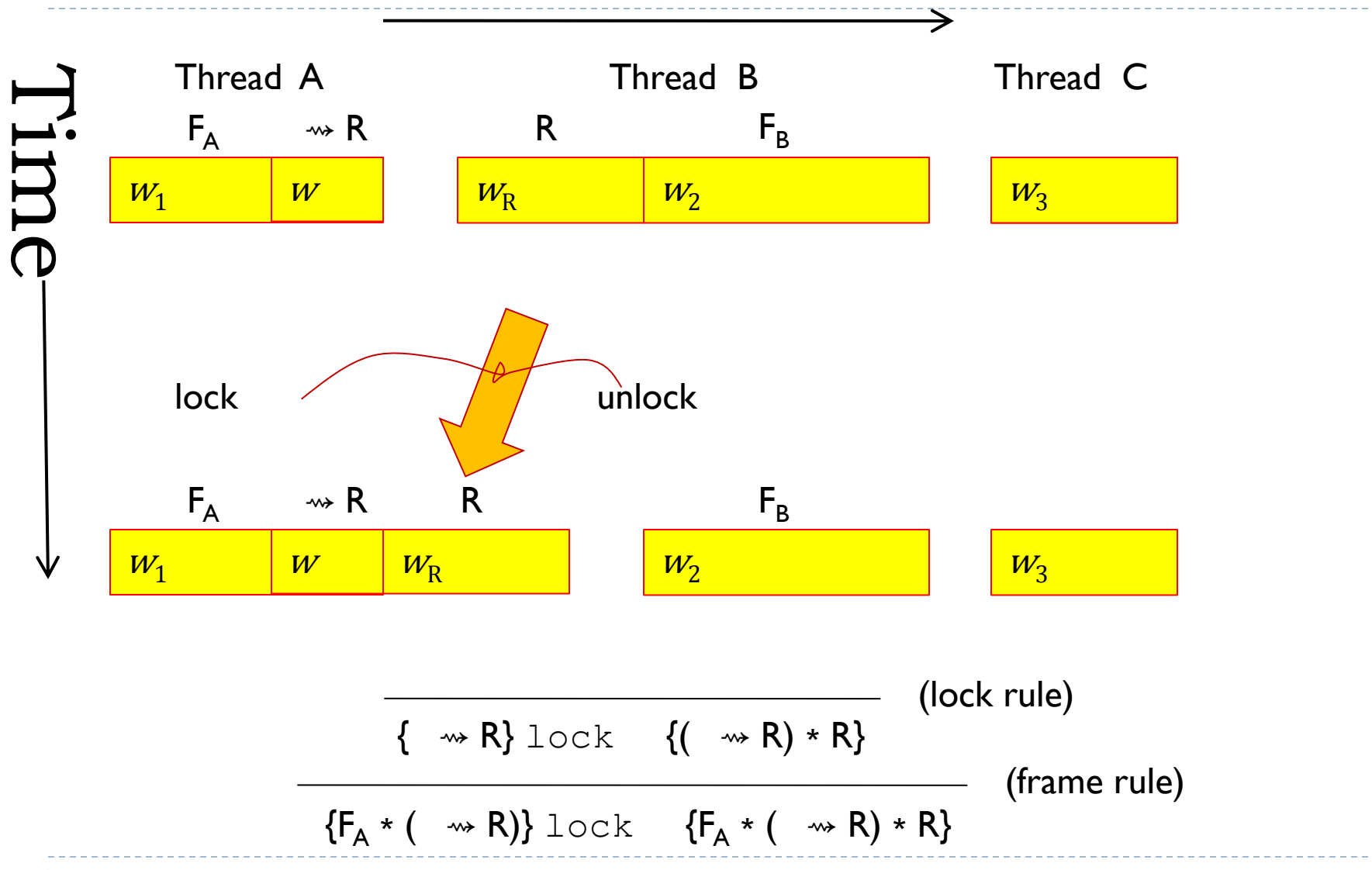

b.

```
[1] := 0;
makelock l (\exists y. x \mapsto y+y);
\lceil x \rceil := 0;
unlock l;
fork child(l);
…
lock l;
   [x] := [x] + 1;[x] := [x] + 1;unlock l;
```
Verification of Example Program  $\{F * 1 \rightsquigarrow (\exists y. x \mapsto y + y)\}$ lock l;  ${F * 1 \rightsquigarrow (\exists y. x \mapsto y+y) * (\exists y. x \mapsto y+y)}$  $[x] := [x] + 1;$  $[x] := [x] + 1;$ 

unlock l;

lock l;

 ${F * 1 \rightsquigarrow (\exists y. x \mapsto y+y) * (\exists y. x \mapsto y+y)}$  $[x] := [x] + 1;$  ${F * 1 \rightsquigarrow (\exists y. x \mapsto y+y) * (\exists y. x \mapsto y+y+1)}$  $\lceil x \rceil$  :=  $\lceil x \rceil$  + 1;

unlock l;

lock l;  $[x] := [x] + 1;$ 

$$
\begin{array}{l}\n\{\mathsf{F} \ * \ 1 \rightsquigarrow (\exists y. x \mapsto y+y) \ * \ (\exists y. x \mapsto y+y+1)\} \\
\text{[x]} := \text{[x]} + 1; \\
\{\mathsf{F} \ * \ 1 \rightsquigarrow (\exists y. x \mapsto y+y) \ * \ (\exists y. x \mapsto y+y+2)\}\n\end{array}
$$

unlock l;

lock l;  $[x] := [x] + 1;$ 

 $\{F * 1 \rightsquigarrow (\exists y. x \mapsto y+y) * (\exists y. x \mapsto y+y+1)\}$  $[x] := [x] + 1;$  ${F * 1 \rightsquigarrow (\exists y. x \mapsto y+y) * (\exists y. x \mapsto y+y + 2)}$ 

unlock l;

 $(\exists y. x \mapsto y+y)$ 

lock l;  $[x] := [x] + 1;$ 

$$
\begin{aligned}\n\{\mathsf{F} \ * \ 1 \rightsquigarrow (\exists y. x \mapsto y+y) \ * \ (\exists y. x \mapsto y+y+1)\} \\
\text{[x]} := [\mathsf{x}] + 1; \\
\{\mathsf{F} \ * \ 1 \rightsquigarrow (\exists y. x \mapsto y+y) \ * \ (\exists y. x \mapsto y+y)\}\n\end{aligned}
$$

unlock l;

h.

lock l;  $[x] := [x] + 1;$  $[x] := [x] + 1;$ 

 ${F * 1 \rightsquigarrow (\exists y. x \mapsto y+y) * (\exists y. x \mapsto y+y)}$ unlock l;  $\{F * 1 \rightsquigarrow (\exists y. x \mapsto y + y)\}$ 

 $\{F^* \perp \rightsquigarrow (\exists y. x \mapsto y + y)\}$ 

lock l;

 $\{F^* \perp \rightsquigarrow (\exists y. x \mapsto y+y) * (\exists y. x \mapsto y+y)\}$ 

 $[x] := [x] + 1;$ 

 $\{F^* \perp \rightsquigarrow (\exists y. x \mapsto y+y) * (\exists y. x \mapsto y+y+1)\}$ 

 $[x] := [x] + 1;$ 

- $\{F^* \perp \rightsquigarrow (\exists y. x \mapsto y+y) * (\exists y. x \mapsto y+y + 2)\}$
- $\{F^* \perp \rightsquigarrow (\exists y. x \mapsto y+y) * (\exists y. x \mapsto y+y)\}$

unlock l;

 $\{F * 1 \rightsquigarrow (\exists y. x \mapsto y + y)\}$ 

```
\{x \mapsto *1 \mapsto \}[1] := 0;
\{x \mapsto *1 \mapsto 0\}makelock l (\exists y. x \mapsto y+y);
\{x \mapsto *1 \rightsquigarrow (\exists y. x \mapsto y+y)\}[x] := 0;
\{x \mapsto 0^* \mid \negthinspace \rightsquigarrow (\exists y \ x \mapsto y + y) \}\{x \mapsto (\exists y. x \mapsto y+y) \times \mathbb{1} \rightsquigarrow (\exists y. x \mapsto y+y)\}unlock l;
\{ \perp \rightsquigarrow (\exists y. x \mapsto y + y) \}fork child(l);
\{ \perp \rightsquigarrow (\exists y. x \mapsto y + y) \}lock l;
\{ \perp \rightsquigarrow (\exists y. x \mapsto y+y) * (\exists y. x \mapsto y+y) \}[x] := [x] + 1;\{ \perp \rightsquigarrow (\exists y. x \mapsto y+y) * (\exists y. x \mapsto y+y+1) \}[x] := [x] + 1;\{ \perp \rightsquigarrow (\exists y. x \mapsto y+y) * (\exists y. x \mapsto y+y+2) \}\{ \perp \rightsquigarrow (\exists y. x \mapsto y+y) * (\exists y. x \mapsto y+y) \}unlock l;
\{ \perp \rightsquigarrow (\exists y. x \mapsto y + y) \}
```
h.

### Lessons

```
\{x \mapsto *1 \mapsto \}[1] := 0;
\{x \mapsto *1 \mapsto 0\}makelock l (\exists y. x \mapsto y+y);
\{x \mapsto *1 \rightsquigarrow (\exists y. x \mapsto y+y)\}[x] := 0;
\{x \mapsto 0^* \mid \negthinspace \rightsquigarrow (\exists y \in x \mapsto y + y) \}\{x \mapsto (\exists y. x \mapsto y+y) \times \mathbb{1} \rightsquigarrow (\exists y. x \mapsto y+y)\}unlock l;
\{ \perp \rightsquigarrow (\exists y. x \mapsto y + y) \}fork child(l);
\{1 \rightsquigarrow (\exists y. x \mapsto y+y)\}
```

```
lock l;
\{ \perp \rightsquigarrow (\exists y. x \mapsto y+y) * (\exists y. x \mapsto y+y) \}[x] := [x] + 1;\{ \perp \rightsquigarrow (\exists y. x \mapsto y+y) * (\exists y. x \mapsto y+y+1) \}[x] := [x] + 1;\{ \perp \rightsquigarrow (\exists y. x \mapsto y+y) * (\exists y. x \mapsto y+y+2) \}\{ \perp \rightsquigarrow (\exists y. x \mapsto y+y) * (\exists y. x \mapsto y+y) \}unlock l;
\{1 \rightsquigarrow (\exists y. x \mapsto y+y)\}
```
- A) Many details! (Actually, some omitted!)
- B) Machine-checking is key
- C) Has been done for larger example programs (in Coq)

D) Machine-generation would be very helpful

# Questions?